# PARAQUA

## Short introduction on literature databases and reviews

## Serena Rasconi

serena.rasconi@inrae.fr

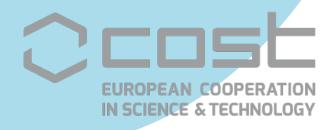

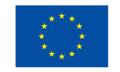

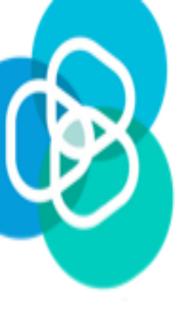

#### **Develop a strategy**

Save and track your search history

Export references and create formatted libraries

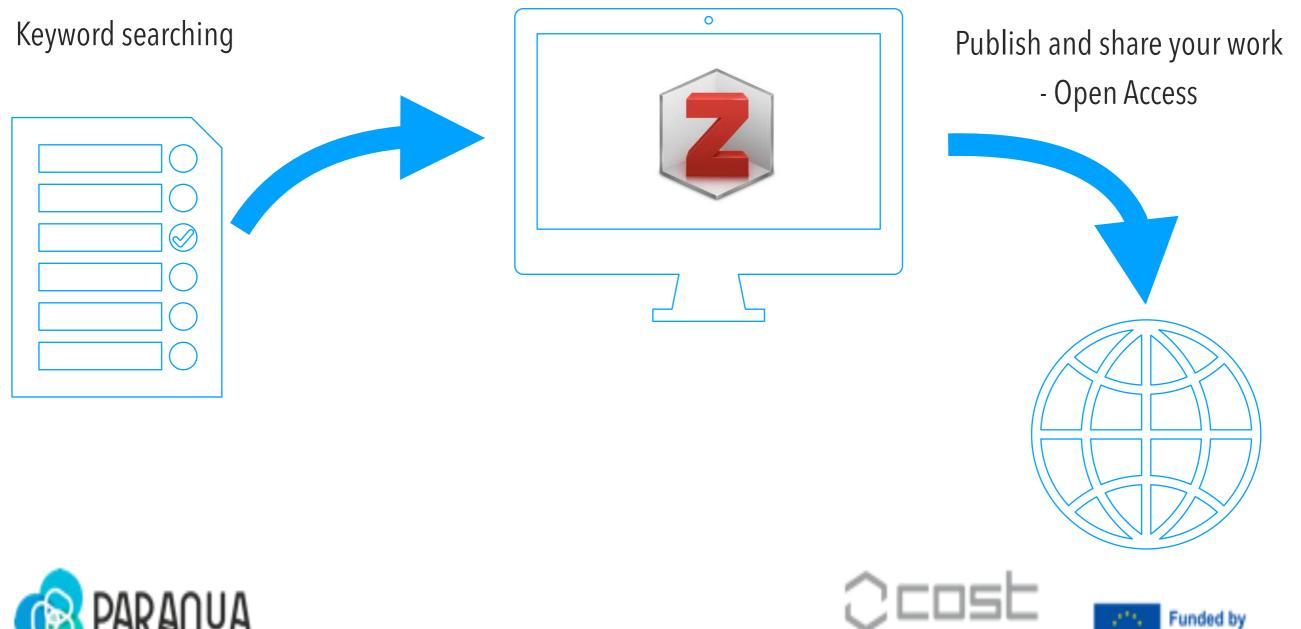

the European Union

N SCIENCE & TECHNOLOGY

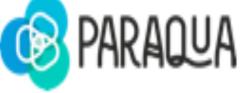

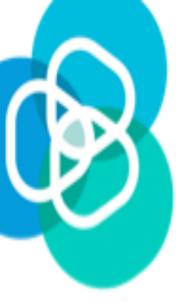

#### Identify relevant databases

Clarivate - Web of Sciences <u>https://www.webofscience.com</u>

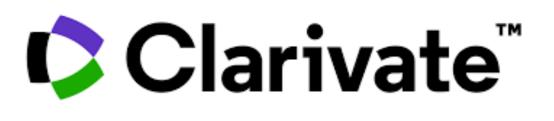

Elsevier (Scopus, Science direct...) <u>https://www.elsevier.com/en-au/solutions/researcher-tools</u>

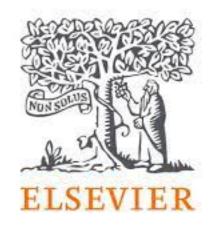

NCBI (and corresponding databases Pubmed, PubChem, Taxonomy...) <u>https://www.ncbi.nlm.nih.gov</u>

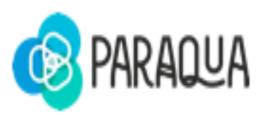

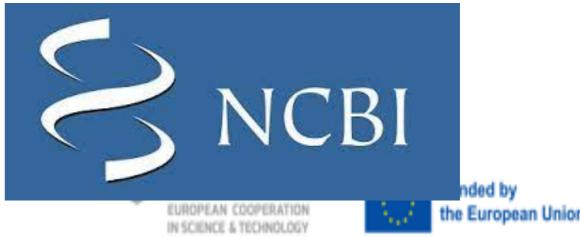

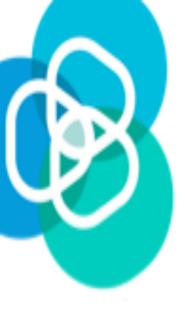

## Identify relevant databases - open resources & grey literature

Google Scholar https://scholar.google.com

Free Access pdf http://www.freefullpdf.com

Open Archives - Arxiv, bioRxiv, Zenodo... https://doapr.coar-repositories.org/repositories/

Openaire https://www.openaire.eu

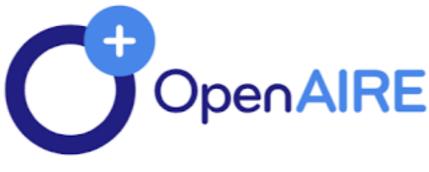

arXiv

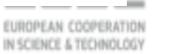

Google Scholar

Case law

zenodo

Articles

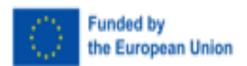

Q

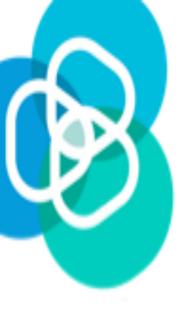

## Start your research

**Search Operators:** AND, OR, NOT - Best practice is to capitalise them **Parenthesis:** Zoosporic parasites AND (freshwater OR marine) - records that contain the words zoosporic parasites and freshwater / records that contain the words zoosporic parasites and marine

**Phrases:** "Zoosporic parasites" - search the exact phrases **Proximity limiter:** Zoosporic NEAR parasites/2 - retrieves records containing the keywords with a maximum of 2 words in between

**? Question mark:** behavio?r = behaviour and behaviour - when there are variation for a word to include all of them

\* **Asterisk: parasit\*** - search for all variables endings

/!\ Wild cards not working on google scholar :(

Site searching: "Site:.gov" - Filetype: "Filetype:pdf"

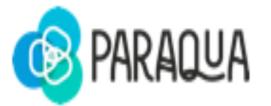

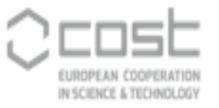

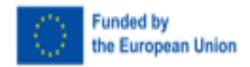

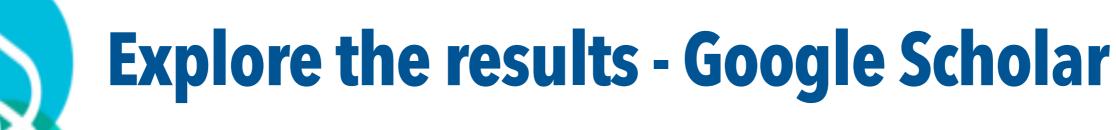

| $\langle  ightarrow  m{C}$ vpn                                     | 🔒 scholar.go                                                                                                    | ogle.com/scholar                           |                                                                                       |                                                                                                    | <u>ک</u> ا          | @ >   | $\heartsuit$ | * ≣                 | 8      |        |       |
|--------------------------------------------------------------------|----------------------------------------------------------------------------------------------------|--------------------------------------------|---------------------------------------------------------------------------------------|----------------------------------------------------------------------------------------------------|---------------------|-------|--------------|---------------------|--------|--------|-------|
| $\equiv$ <b>Google</b> S                                           | cholar                                                                                                    | zoosporic parasit                          | tes                                                                                   |                                                                                                    |                     |       | C            |                     |        | (      | 5     |
| Articles                                                           | About 4,070 re                                                                                                    | esults ( <b>0.05</b> sec)                  |                                                                                       |                                                                                                    |                     |       | 1            | ly profile          | *      | My lil | brary |
| Any time<br>Since 2024<br>Since 2023<br>Since 2020<br>Custom range | FH Gleason, <u>S</u><br><b>zoosporic</b><br>the opisthokon                                                                                                    | -                                          | Macarthur 2014 - r<br>ntly considered accept<br>osporic true fungi inclu              | researchgate.net<br>table as a valid taxonor<br>ude <b>parasitic zoosp</b>                                        | ÷ .                 | נו    | PDF] n       | esearch             | ngate. | net    |       |
| Sort by relevance<br>Sort by date                                  | opened<br><u>B Scholz</u> , <u>L Gu</u>                                                                                                    | <u>uillou,</u> AV Marano, <u>S Ne</u>      | euhauser Fungal e                                                                     | ns–a black box the                                                                                                | r                   | -     | -            | nih.go\<br>ntegral  |        | IRAE   |       |
| Any type<br>Review articles                                        | , all of which are known <b>zoosporic parasites</b> of marine diatoms. Difficulties in of <b>zoosporic</b><br><b>parasites</b> are discussed. Based on published data, we conclude that <b>zoosporic parasites</b> are<br>$\therefore$ Save $5D$ Cite Cited by 103 Related articles All 14 versions |                                            |                                                                                       |                                                                                                    |                     |       |              |                     |        |        |       |
| <ul><li>☐ include patents</li><li>✓ include citations</li></ul>    | organic free                                                                                                    |                                            | ure: Case study f                                                                     | ic parasites on pe<br>from the Republic<br>2023 - Elsevier                                                        |                     |       | -            | scienco<br>ntegral  |        |        |       |
| Create alert                                                       | available on <b>z</b> o                                                                                                    |                                            | nd against these co                                                                   | different Given the la<br>omplex <b>zoosporic para</b><br>rsions                                                  |                     | d     |              |                     |        |        |       |
|                                                                    | FH Gleason, <u>A</u><br>Finally, we i<br>propose that n                                                                                                    | Chambouvet, BK Sullintroduce the potential | livan, <u>O Lilje</u> Funga<br>roles of <b>zoosporic pa</b><br>zes of the populations | cant threat to ampl<br>al Ecology, 2014 - Else<br>arasites in extinction of<br>of amphibians are cause<br>ersions | vier<br>species. We | ons T | exte         | ntegral             | @ IN   | IRAE   |       |
|                                                                    | FH Gleason, <u>C</u><br><b>Zoosporic</b>                                                                                                    | -                                          | Frontiers in, 2014 -<br>ed increased attentior                                        | · ·                                                                                                    | -                   |       |              | frontier<br>ntegral |        | •      |       |
|                                                                    |                                                                                                    | Cite Cited by 68 Rel                       |                                                                                       |                                                                                                    | •                   |       |              |                     |        |        |       |

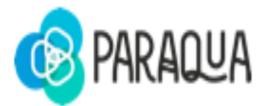

Keyword searching

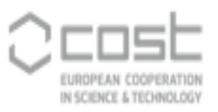

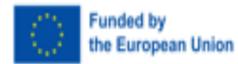

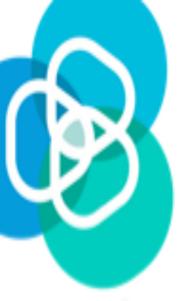

#### **Create your library**

| < > C VPN                                                                                                    | 🔒 scholar.google.com/scholar 🗹 ග්                                                                                                    |                                            |
|----------------------------------------------------------------------------------------------------|----------------------------------------------------------------------------------------------------|--------------------------------------------|
| $\equiv$ <b>Google</b> S                                                                                         | Search my library                                                                                                    | Q 6                                        |
| My library                                                                                                    | Export all                                                                                                    | 🖈 My profile 🔺 My library                  |
| All articles<br>Reading list<br>metabarcoding<br>remote sensing<br>zoosporic parasites<br>Trash<br>Manage labels | Showing all articles in your library         Search instead for zoosporic parasites         13 Zoosporic parasites of phytoplankton       zoosporic parasites         FH Gleason, SA Karpov, O Lilje, DJ Macarthur 2014 - researchgate.net         Sparrow (1960) described many species of aquatic phycomycetes which are parasites of phytoplankton and which are propagated by zoospores. At that time the Class         功 Cite       Label                                                                                                    | [PDF] researchgate.net                     |
| Any time<br>Since 2024<br>Since 2023<br>Since 2020<br>Custom range                                               | Iterative near-term ecological forecasting: Needs, opportunities, and challenges<br><u>MC Dietze</u> , <u>A Fox</u> , LM Beck-Johnson Proceedings of the, 2018 - National Acad Sciences<br>Two foundational questions about sustainability are "How are ecosystems and the services<br>they provide going to change in the future?" and "How do human decisions affect these<br><sup>9</sup> 7 Cite S Label ☐ Delete SS                                                                                                    | [HTML] pnas.org<br>Texte integral @ INRAE  |
|                                                                                                    | The many shades of red tides: Sentinel-2 optical types of highly-concentrated harmful algal blooms         remote sensing         P Gernez, ML Zoffoli, T Lacour, TH Fariñas Remote Sensing of, 2023 - Elsevier         Harmful algal blooms (HABs) have severe environmental and economic impacts worldwide.         Improving HAB detection is crucial because massive blooms are likely to increase in both         97 Cite       Label         To Delete       State                                                                                                    | [PDF] ifremer.fr<br>Texte integral @ INRAE |
|                                                                                                    | <ul> <li>Remote sensing of shallow waters–A 50 year retrospective and future directions remote sensing</li> <li><u>T Kutser</u>, <u>J Hedley</u>, <u>C Giardino</u>, <u>C Roelfsema</u> Remote Sensing of, 2020 - Elsevier</li> <li>Technical advancements have widened the limits of remote sensing in mapping shallow water benthic habitats and bathymetry over the last decades. On the other hand, the needs</li> <li><u>D</u> Cite S Label ☐ Delete S</li> <li>Hydroacoustic Autonomous boat for Remote fish detection in LakE (HARLE), an unmanned autonomous surface vehicle to monitor fish populations in lakes</li> </ul> |                                            |
|                                                                                                    | remote sensing                                                                                                    |                                            |

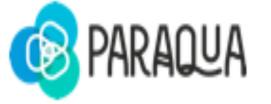

Keyword searching

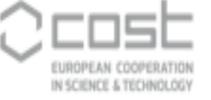

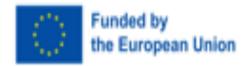

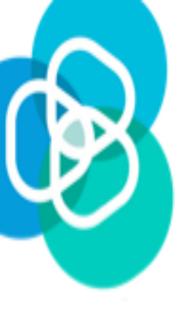

#### Export your references

EndNote (Clarivate) Mendeley (Elsevier)

#### Zotero - https://www.zotero.org

Free access, Non profit

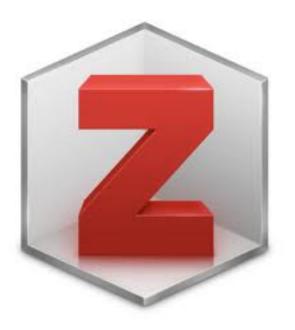

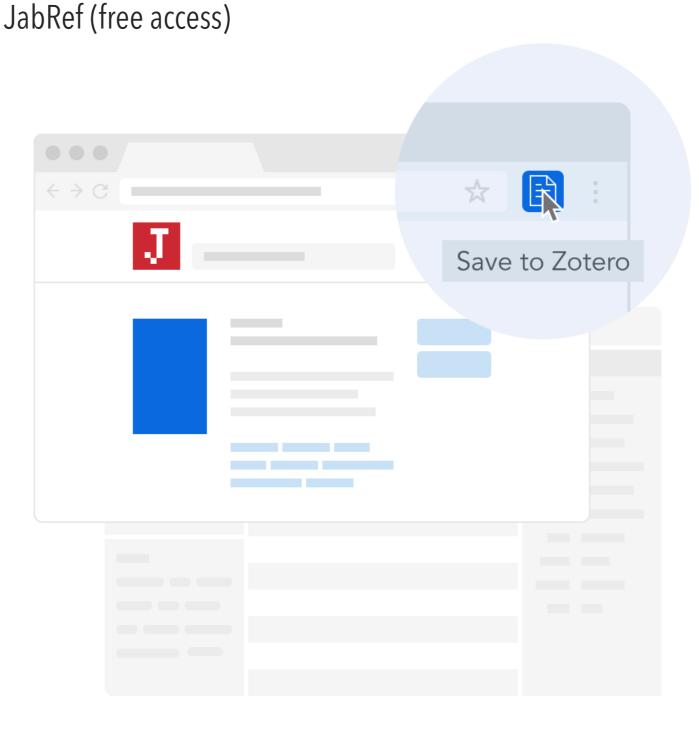

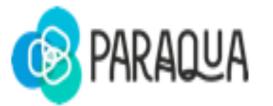

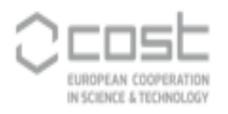

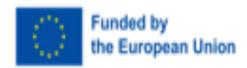

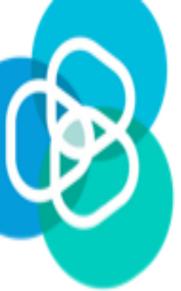

#### **Cite with Style - using Zotero**

| ●●● []  <br>Home Insert | Design      |                                              | Zoosporic parasites Mailings Review Vi                                                                         | Q - Search in Documen                   | t€<br>L+ Share |                               |
|-------------------------|-------------|----------------------------------------------|----------------------------------------------------------------------------------------------------|-----------------------------------------|----------------|-------------------------------|
| Add/Edit<br>Citation    | Add<br>Note | Document Preferences                         |                                                                                                    |                                         |                |                               |
|                         |             |                                              | ankton (Gleason et al. 2014) are ubiqui<br>014; Kothari et al. 2017) {Citation}                                | tous in aquatic                         |                |                               |
| 2.                      |             | Ref list<br>Gleason, Frank H et al. 2014. '1 | 13 Zoosporic Parasites of Phytoplanktor                                                                        | ŕ.                                      |                |                               |
|                         |             |                                              | roalgal Cultivation for Value-Added Pro<br>essment'. <i>3 Biotech</i> 7(4): 243.                               |                                         |                |                               |
|                         |             |                                              |                                                                                                    | Add/Edit Citation                       |                | All Fields & Tags             |
|                         |             |                                              | <ul> <li>My Library</li> <li>citations</li> <li>COST-ParAqua</li> <li>QUAE</li> <li>My Publications</li> </ul> | Title I 3 Zoosporic parasites of phytop |                | Creator A Ø<br>Gleason et al. |
|                         |             |                                              | Unfiled Items                                                                                                  |                                         |                |                               |
|                         |             |                                              |                                                                                                    |                                         |                |                               |
|                         |             |                                              | Prefix:<br>Suffix:                                                                                             |                                         | age 🗘          |                               |

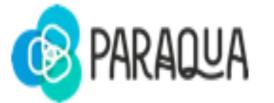

EUROPEAN COOPERATION

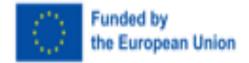

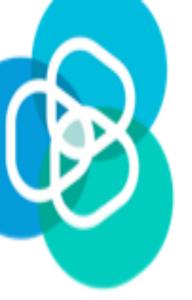

### Publish and share your work

Open Research Data is data that can be freely accessed, used, reused, remixed and redistributed by anyone - subject only, at most, to the requirement to credit the curator and are appropriately licensed as such.

#### Data sharing: degrees of openness

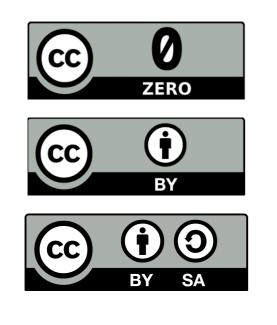

OPEN

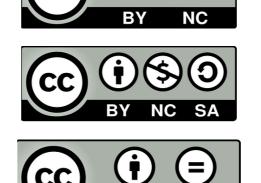

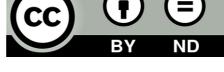

RESTRICTED

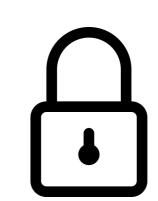

CLOSED

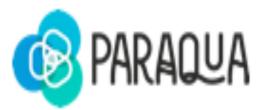

EUROPEAN COOPERATION

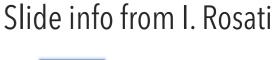

Funded by

the European Union

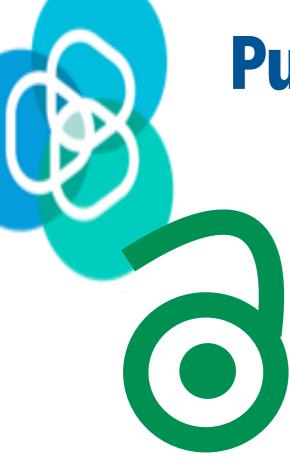

GREEN

Author's self-archive in open repository in compliance with publisher's policy

**Publish Open Access** 

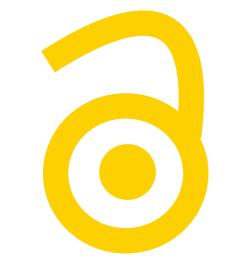

GOLDEN

Final version published OA by Journal - requires payment of APC

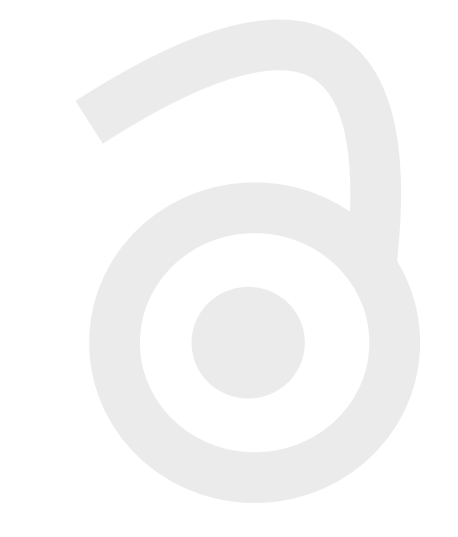

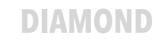

Final version published OA by Journal - no APC charged

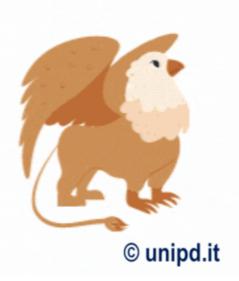

#### HYBRID

Open to read with journal subscription usually requires payment of APC

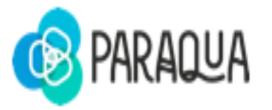

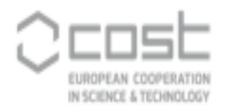

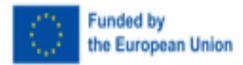

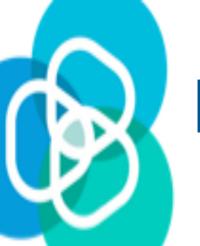

### **Post Publication Review -**

https://open-research-europe.ec.europa.eu/

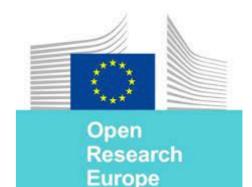

PUBLICATION PASSED PEER REVIE UNDERGOING PEER REVIEW ۵۵۵ Send to indexers Invited open peer Article Publication and Article and repositories review and user revision data deposition submission commenting

Open Research Europe

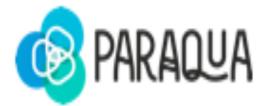

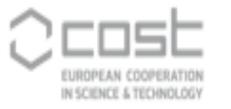

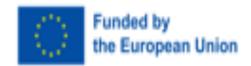

European

Fice Research

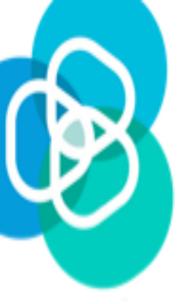

### **Decide where to publish**

- Is the good journal for your work? It is known and recognised by the community?
- The name is unique; it is not the same or easily confused with another journal ?
- Is the publisher name clearly displayed on the journal website? Can you easily identify the editorial board?
- Is a new publisher? What is the policy on special issues and turnover?

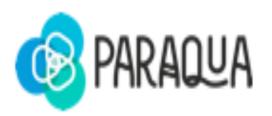

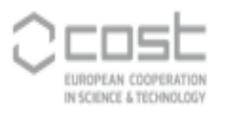

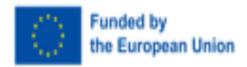

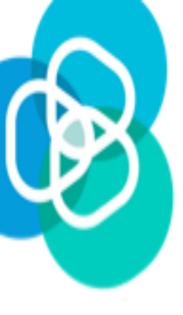

#### **Decide where to publish**

- Is the good journal for your work? It is known and recognised by the community?
- The name is unique; it is not the same or easily confused with another journal?
- Is the publisher name clearly displayed on the journal website? Can you easily identify the editorial board?
- Is a new publisher? What is the policy on special issues, self citations and turnover?

Self citations (study from AL Achard, C&D INRAE AQUA - 2017-2021)

Water (MDPI) - 27% Self citations

vs Hydrology and Earth System Sciences, EGU - 9.5% Self citation

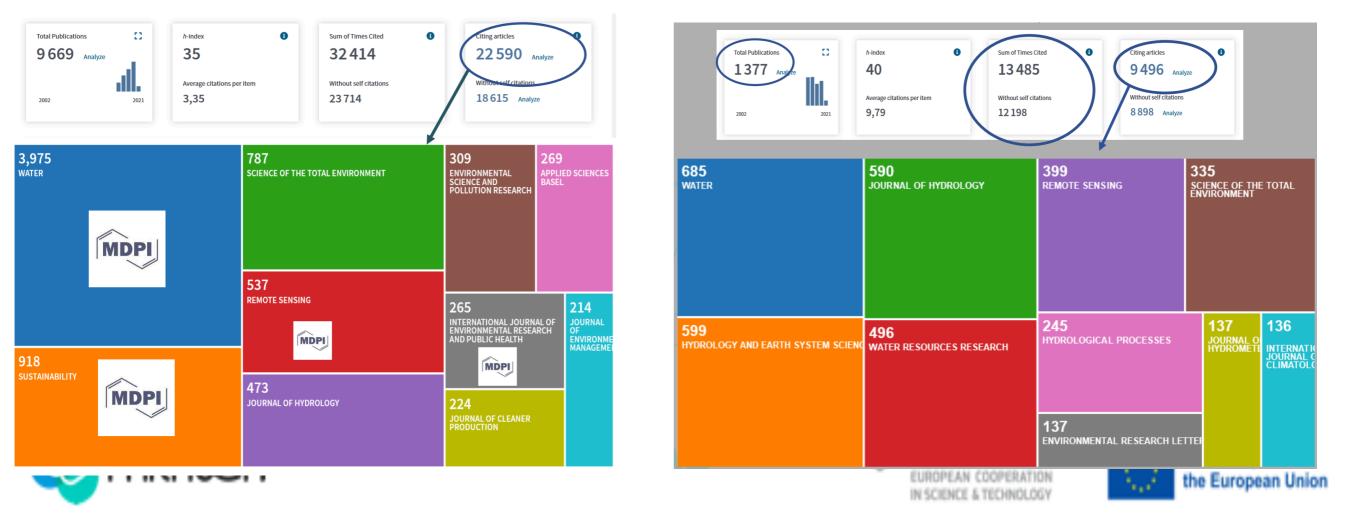

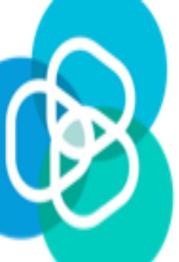

#### **COST Supported opportunities**

COST Actions Funding scheme for OA publications:

- Scientific publication shall be subjected to peer review
- Acknowledging COST and EU Funding.

| Dissemination or<br>Communication Product                                                                                                    | List of eligible expenses                                                                                                    | Specific Conditions                                                           |
|----------------------------------------------------------------------------------------------------|----------------------------------------------------------------------------------------------------|-------------------------------------------------------------------------------|
| Scientific publication in Open<br>Access                                                                                                    |                                                                                                    | <ul> <li>Be the result of the work of the Action.</li> <li>And</li> </ul>     |
| Proof of delivery:                                                                                                    |                                                                                                    | Be authored by                                                                |
| If Accepted (or in Press), but<br>not published yet: accepted<br>final manuscript in pdf format +<br>proof of acceptance by the<br>publisher. | <ul> <li>Open Access fee for scientific publications</li> <li>Proof reading, editing, translation and layout expenses.</li> </ul> | <ul> <li>Or</li> <li>Action participants from at least 2 different</li> </ul> |
| If Published: final publication in<br>pdf format                                                                                              |                                                                                                    | COST Member if resulting from an STSM funded by the Action.                   |

#### **Open Research Europe**

https://open-research-europe.ec.europa.eu/

All Members participating in COST Actions eligible

**RIO Collection** https://paraqua-cost.eu/rio-collection/

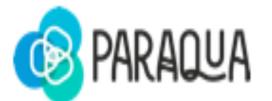

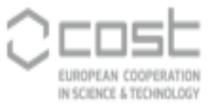

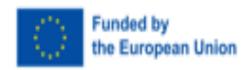